### Partes del barco

En el momento en el que subimos a un barco, el capitán (suele ser un tío bastante cascarrabias que parece estar un poco loco...vamos que nos preguntamos y este es el que nos va a llevar?. Pregunta que se debe hacer toda tripulación con un capitán que merezca la pena) comienza a decirnos y explicarnos todas las partes del barco y para que sirve cada una, lo que podemos tocar y lo que no, lo que jamás se nos ocurra tocar y sobre todo lo

que como toques la has cerebro, que creemos seguro mejor que el del información hasta que a dejando bloquea de poniendo el. piloto todo lo que dice (por eso universitaria)  $\overline{V}$  $nos$ que por suerte siempre nos hace falta hasta que todo orgulloso. En un tienes su nombre. estamos ante un simple

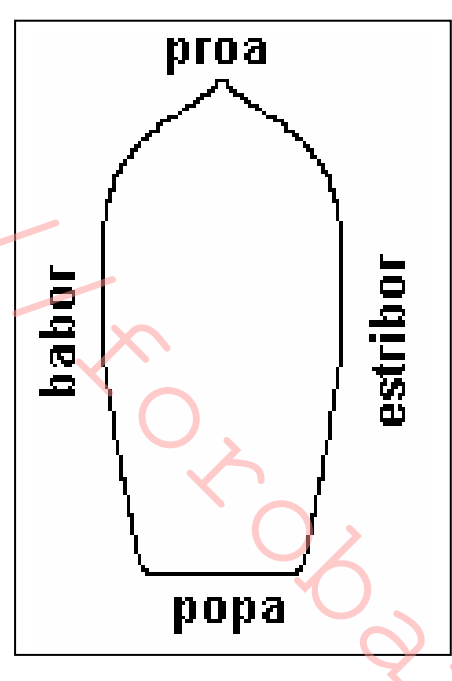

liado **Nuestro** parda. amueblado. está bien capitán, empieza a recibir  $\log$ cinco minutos  $s_{\theta}$ escuchar al capitán V automático asintiendo  $\overline{a}$ tenemos una carrera quedamos mirando al mar nos da la tranquilidad que el capitán termina su charla mundo donde cada cosa aunque parezca que tornillo... que lo es, el

vocabulario náutico es tan extenso no por capricho sino porque cada parte del barco tiene una función, y no podemos decir: *mira como esta el cable del palo de la derecha*, porque primero tendríamos que saber a que derecha se refiere (si mirando hacia proa o popa) y cual de todos los cables se refiere. Esto se acentúa con la situación de estar en un medio hostil para el hombre como es el mar, en el cual tenemos que estar siempre alerta y fallar lo menos posible, los errores: siempre se pagan. Tenemos que tener muy claro donde está la proa, popa, estribor y babor y todas las partes y funciones de los elementos que componen un barco.

#### Como se aprovecha el viento?

El aparejo constituye el equipo impulsor de las embarcaciones de vela y está constituido por diversos elementos:

- Arboladura.
- Velas.
- Iarcia.
- Herrajes y cabullería.

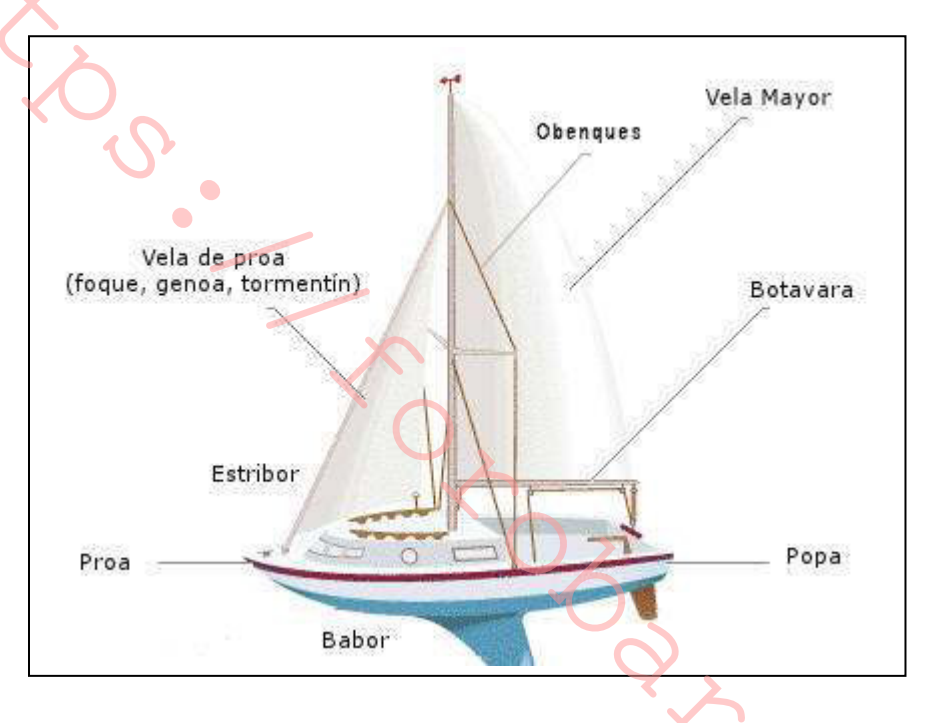

#### Arboladura

Conjunto de palos y perchas de un barco que sirven para sujetar, colocar y orientar debidamente las velas. ÷

Palos: cada uno de los mástiles, colocados verticalmente en el plano longitudinal de una embarcación. Sirven para sostener las perchas (picos, botavaras, tangones, etc.) utilizadas para largar las velas.

Palo mayor: el de mayor altura o principal de una embarcación.

Crucetas: piezas de madera o metal que se colocan horizontalmente a babor y estribor de los palos y a cierta altura. Su función es dar mayor resistencia al palo, oponiéndose a su flexión y transmitiendo el esfuerzo a los obenques.

Botavara: percha colocada en posición aproximadamente horizontal, que va unida por un extremo (coz), sobre el cual gira, a la cara posterior del palo de una embarcación. En ella se enverga o engancha el borde inferior de una vela (pujamen), cuyo borde de proa (grátil) va, a su vez, unido al palo.

Mediante un cabo unido a la botavara (escota), puede esta moverse y orientar así la vela.

Tangón: percha que se engancha al palo por su cara de proa y que sirve para amurar un foque o un balón.

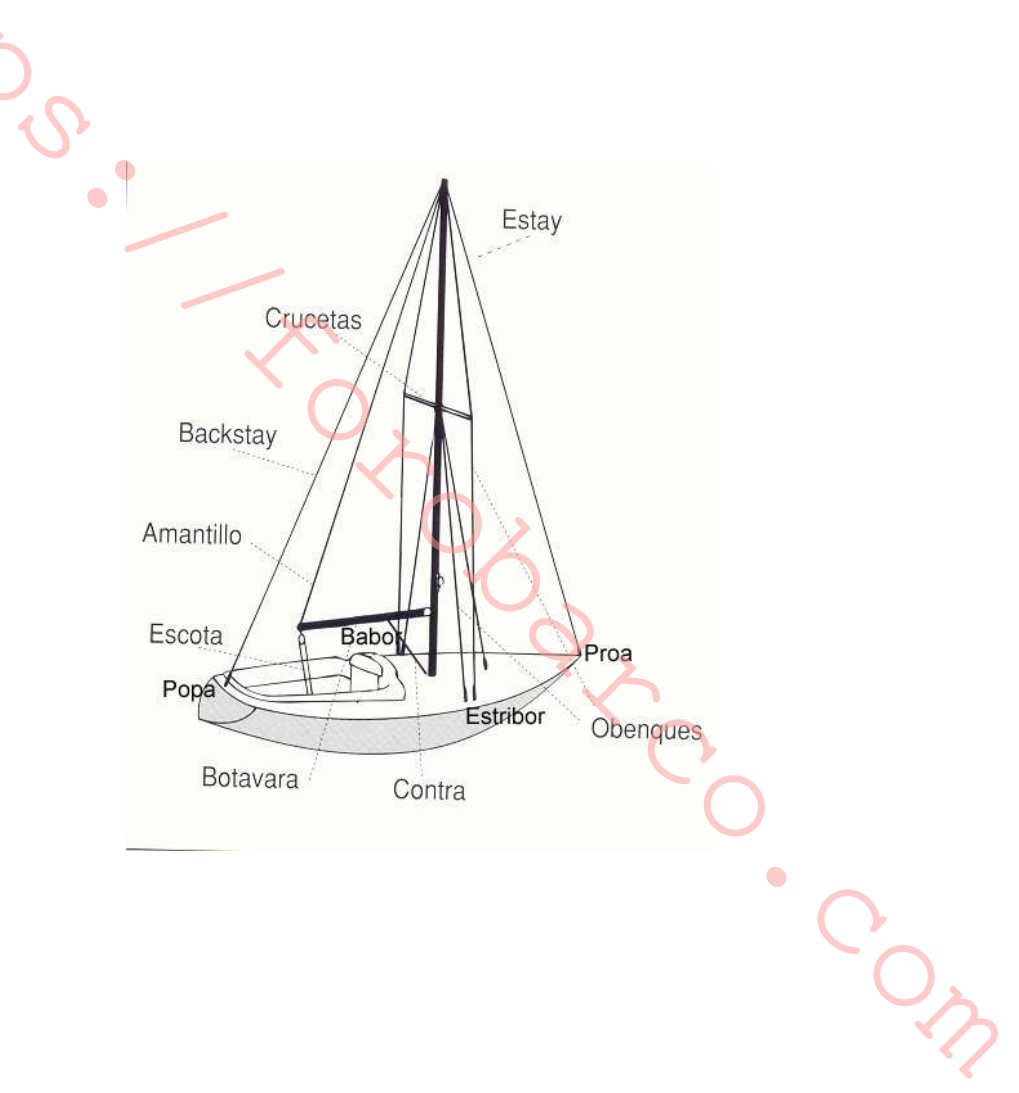

#### Partes de la vela

Baluma: lado de popa en una vela triangular.

Pujamen: parte o lado inferior de una vela.

Grátil: lado de la vela por la que esta une al palo, a una percha, al estay, etc. Suele ser su lado de proa.

Puños: ángulos o picos de las velas, donde se hacen firmes las escotas, drizas, etc.

Puño de driza o de pena: el más alto de las velas triangulares. A este puño se afirma la driza, por lo que se llama también "puño de driza".

Puño de amura: el más bajo y de proa en las velas triangulares.

Puño de escota: el puño al que va sujeta la escota, de forma directa o indirecta.

Rizo: trozo de cabo utilizado en la maniobra de tomar rizos (disminuir la superficie de las velas).

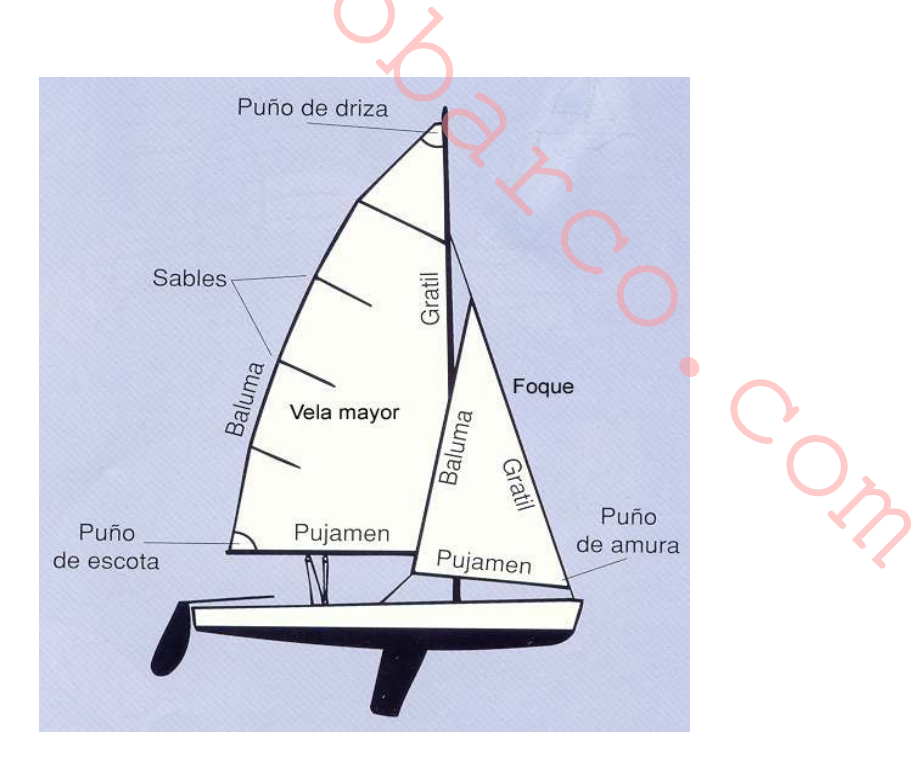

#### Será por velas...

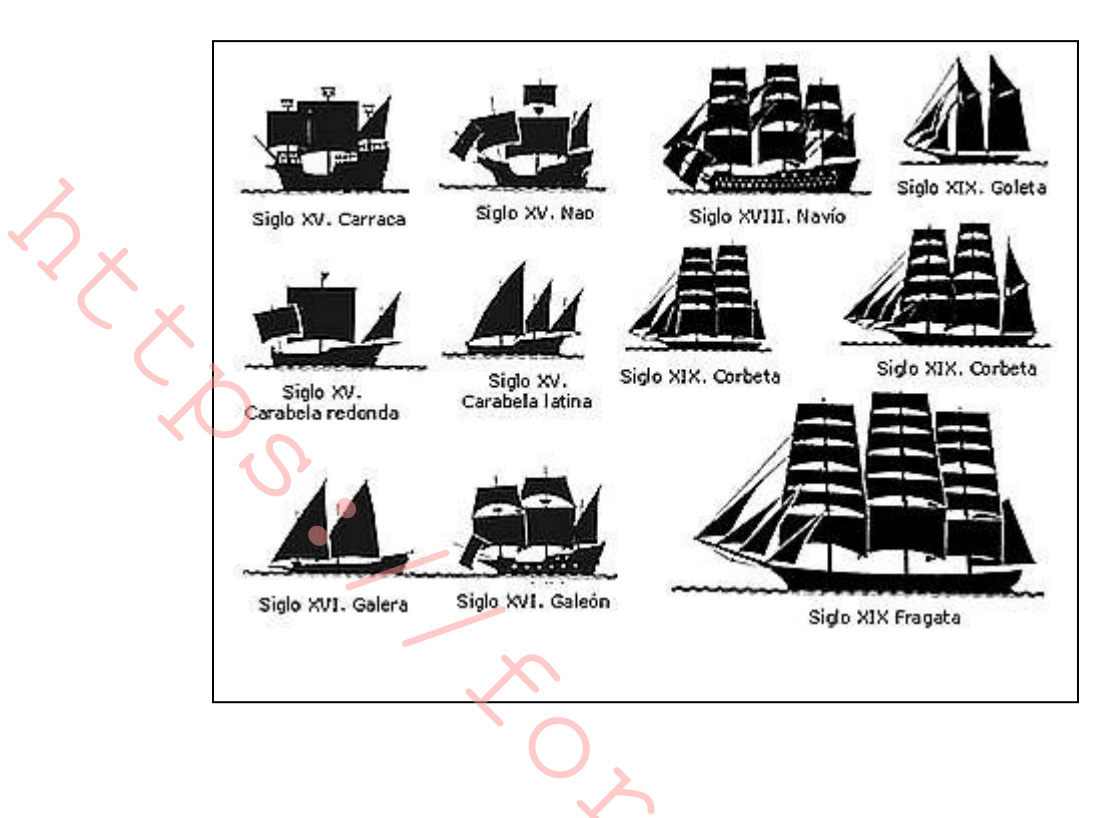

#### Jarcia

Constituida por todos los cabos y cables que forman parte del aparejo de una embarcación y que sirven para sujetar, sostener o mover las piezas de la arboladura (palos, botavaras, picos, etc.) o directamente las velas. Se distingue entre *jarcia firme* y *jarcia de labor*.

Jarcia firme: la componen los cabos o cables siempre fijos que, sirven para sujetar o sostener fundamentalmente los palos.

Obenques: cabos o cables que sostienen lateralmente los palos pasando, cuando existen, las crucetas.

Estays: cabos o cables que sujetan longitudinalmente los palos hacia proa o hacia popa. El estay, propiamente dicho, es el de proa. El de popa es el backstay.

Jarcia de labor: está compuesta por cabos o cables movibles que se utilizan para izar, orientar o arriar el aparejo.

Drizas: cabos utilizados para izar las velas, así como banderas, gallardetes, etc.

Escotas: cabos utilizados para cazar y orientar las velas.

Braza: cabo firme al extremo del tangón que, sirve para moverlo horizontalmente alrededor del palo.

Amantillo: cabo que, tirando hacia arriba, mantiene horizontal o con la inclinación que se desee, botavaras, tangones u otras perchas.

Contra: cabo o aparejo utilizado para tirar de la botavara hacia abajo e impedir que se incline hacia arriba, ayudando así a dar a la vela la forma apropiada. Normalmente, se hace firme al palo.

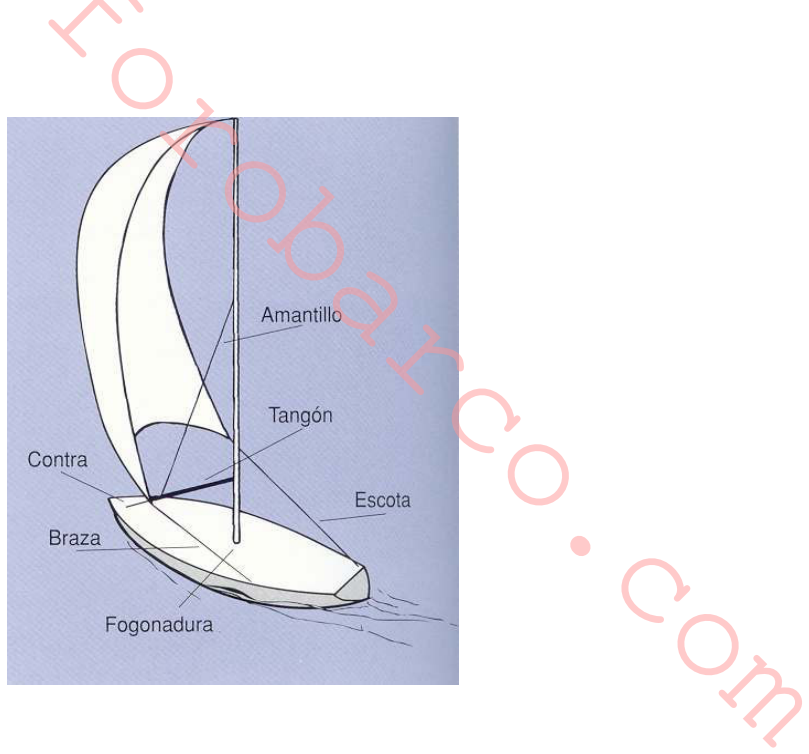

### Rumbos de viento

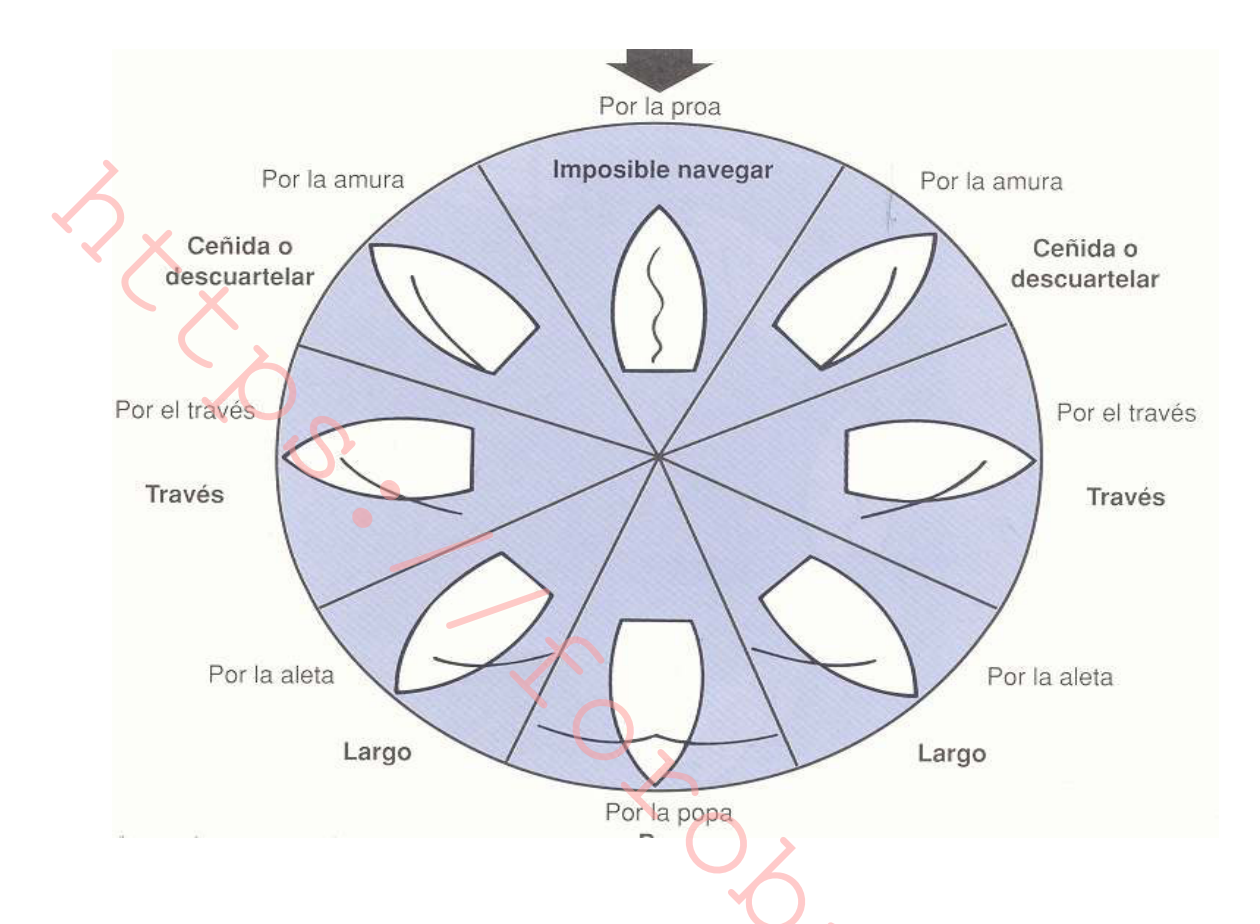

### (UN CATAVIENTOS EN UN OBENQUE ES LA MEJOR FORMA DE SABER DE DONDE VIENE EL VIENTO. BUENO, BONITO Y BARATO Y SI ENCUENTRA ALGO MEJOR **COMPRELO)**

Ceñida: se dice que un barco "ciñe" cuando su rumbo forma el menor ángulo posible con la dirección del viento.  $\bullet$ 

Través: un barco navega "de través" cuando recibe el viento aproximadamente por el través, es decir, formando un ángulo de unos 90° con su eje longitudinal.

Largo: se dice que un barco navega a un "largo" cuando recibe el viento por la aleta.

Popa: un barco navega con el viento "en popa" o de "empopada", cuando recibe el viento aproximadamente por la popa.

Para cada rumbo deberemos colocar las velas y los pesos de una tripulación de forma distinta para aprovechar el viento y optimizar la velocidad del barco. En ceñida las velas irán cazadas al máximo y en popa abiertas todo lo que podamos. Más adelante entraremos a explicar estas peculariedades.

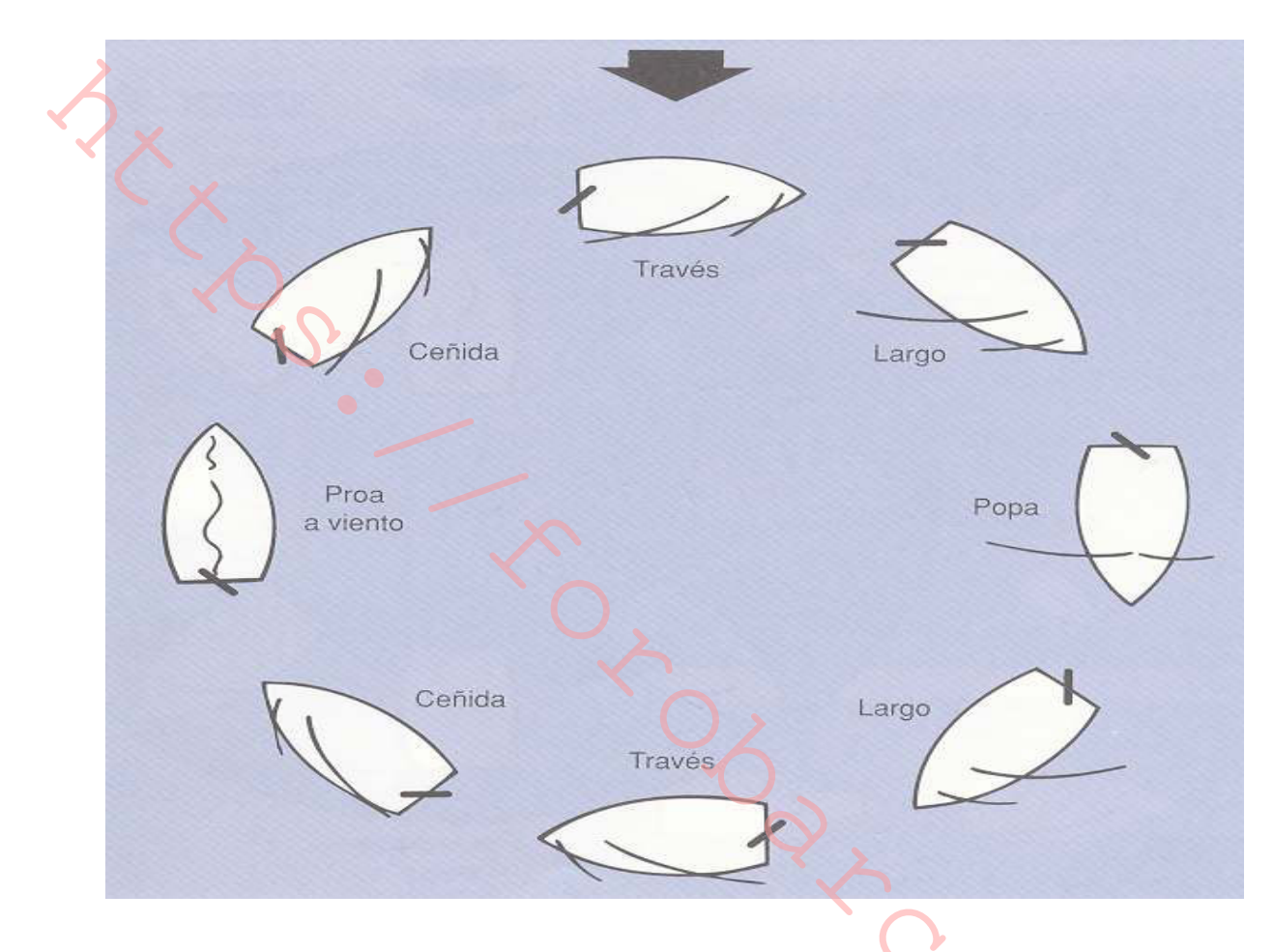

Amurado a estribor: recibir el viento por la banda de Estribor.

Amurado a babor: recibir el viento por la banda de Babor.

Bordada: camino recorrido por una embarcación ciñendo, mientras no cambie de amura, es decir, mientras no "vire".

Orzar: disminuir el ángulo que forma el rumbo del barco con la dirección del viento.

Arribar: aumentar el ángulo que forma el rumbo del barco con la dirección del viento.

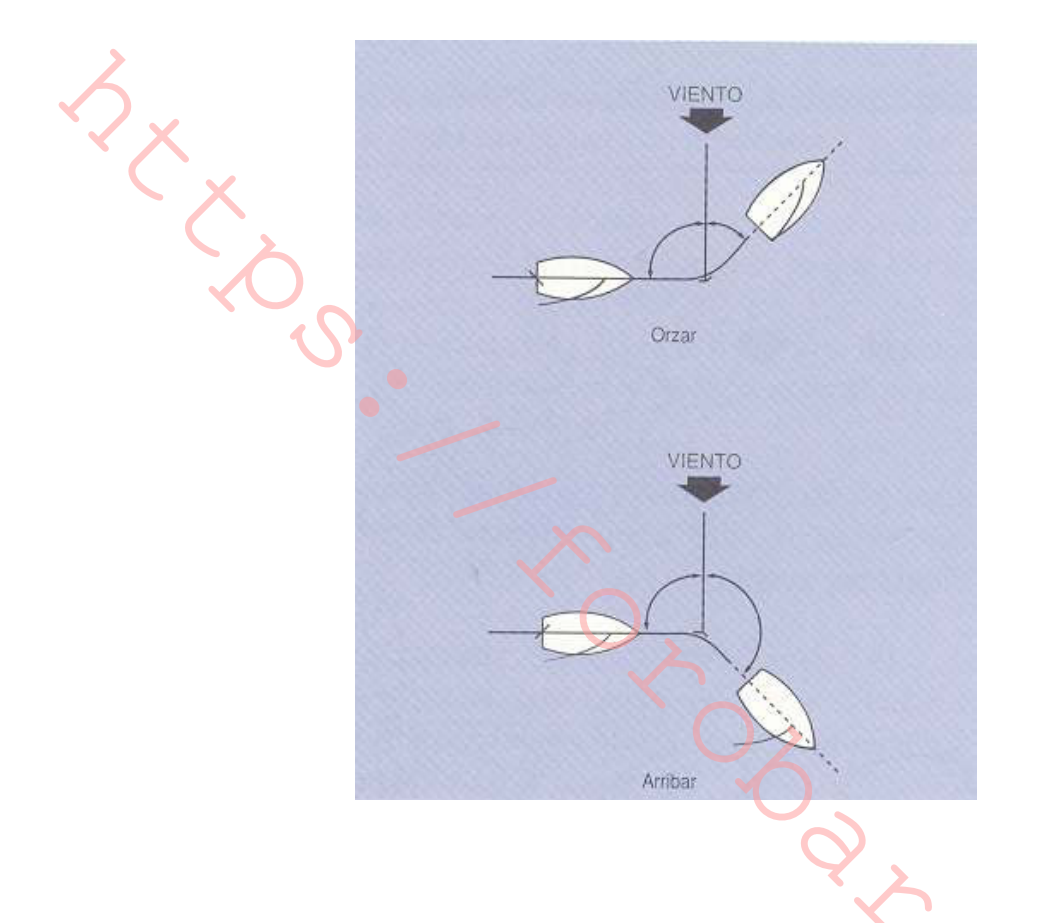

Virar: cambiar de rumbo de modo que el viento que antes se recibía por una banda, después de virar se reciba por la otra, es decir, pasar de "amurado a estribor" a "amurado a  $\bullet$ babor" o viceversa.

Barlovento: parte de donde viene el viento.

Sotavento: parte opuesta a aquella de donde viene el viento.

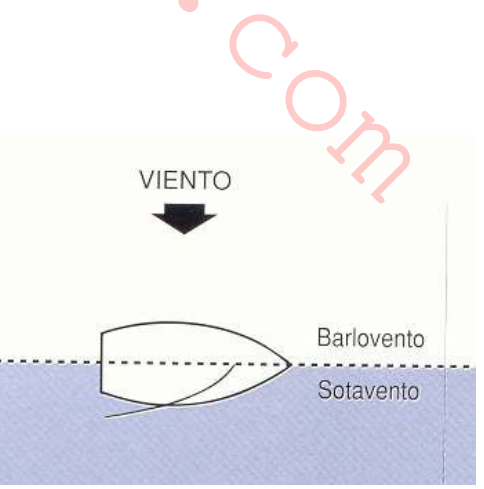

www.velasyviento.com

### Maniobras a vela

Vela mayor: vela principal de un barco, envergada en su palo mayor.

Foque: vela triangular colocada a proa del palo más a proa de una embarcación y envergada en el estay.

Génova: foque de gran tamaño, utilizado principalmente en cruceros de regatas.

Spinnaker: también llamado "balón", es una vela de tejido muy fino, grande y embolsada, que se da por la proa con vientos de popa o de aleta, con ayuda del tangón. Suele ser simetrico en el plano longitudinal.

Gennaker: vela parecido al spinnaker por su tejido y tamaño. Al ser asimetrico en el plano longitudinal no necesita un tangón. Su rango de utilización es menor que un spinnaker.

Cazar: entrar o cobrar de la escota de una vela de forma que disminuya el ángulo que ésta forme con la línea de crujía del barco.

Lascar: dejar suelta la escota de una vela de manera que ésta, por la fuerza del viento, pueda aumentar el ángulo que forme con la línea de crujía del barco.

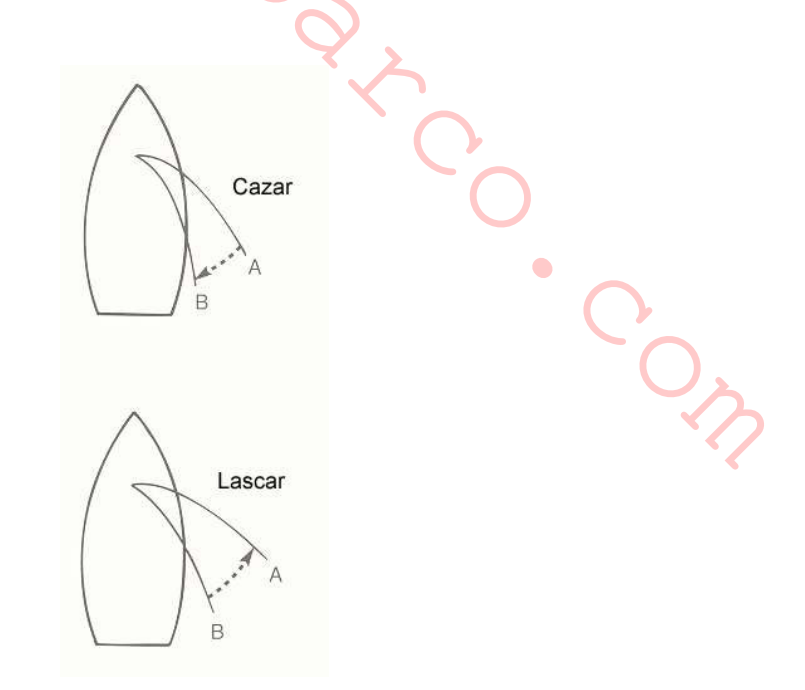

Portar: se dice que una vela "porta" cuando está correctamente orientada, de modo que aprovecha íntegramente la fuerza del viento.

Flamear: ondear una vela. Ocurre cuando no está correctamente orientada por no estar suficientemente cazada.

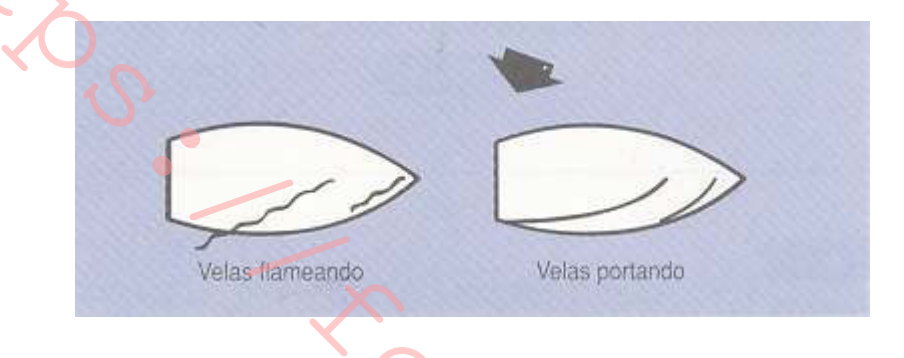

Tomar rizos: maniobra que consiste en recoger parte de la vela, sujetando lo recogido con cabos llamados "rizos".

Izar: subir una vela o bandera tirando de su driza.

Arriar: bajar las velas, soltando progresiva y uniformemente "filando" la driza que las sujeta.

 $\bullet$ 

COM

# Preparados para virar ...!VIRAMOS;

Puede efectuarse de dos formas: virar por avante o virar por redondo.

Virar por avante: virar de forma que, durante la maniobra, la proa del barco pase por la dirección de donde viene el viento.

Pasos a seguir para ejecutar la maniobra:

1- Ir en rumbo de ceñida (velas cazadas).

2- Llevar velocidad suficiente para poder virar y observar que no tenemos ningún obstáculo (no nos aproamos... si el genova flamea en la parte del gratil ya empezamos bien, no estamos en la Copa América, pero la clase nunca se puede perder).

3- Avisar a la tripulación por parte del capitán (preparados para virar...comunicación se tiene que contestar, sin miedo, el capitán no es tan ogro). La comunicación es vital

4- Meter el timón a la banda por la que se recibe el viento (orzar).

5- Virar (cambio de genova en la línea del viento) y seguir rumbo de ceñida.

5- Maniobrando con el timón, llevar el barco al nuevo rumbo, ajustando el cazado de velas (si sale bien y no se pierde rumbo ni velocidad se vera una leve sonrisa en la cara del capitán).

J.COM

Para que salga bien se tiene que repetir muchas veces...como todo en la vida.

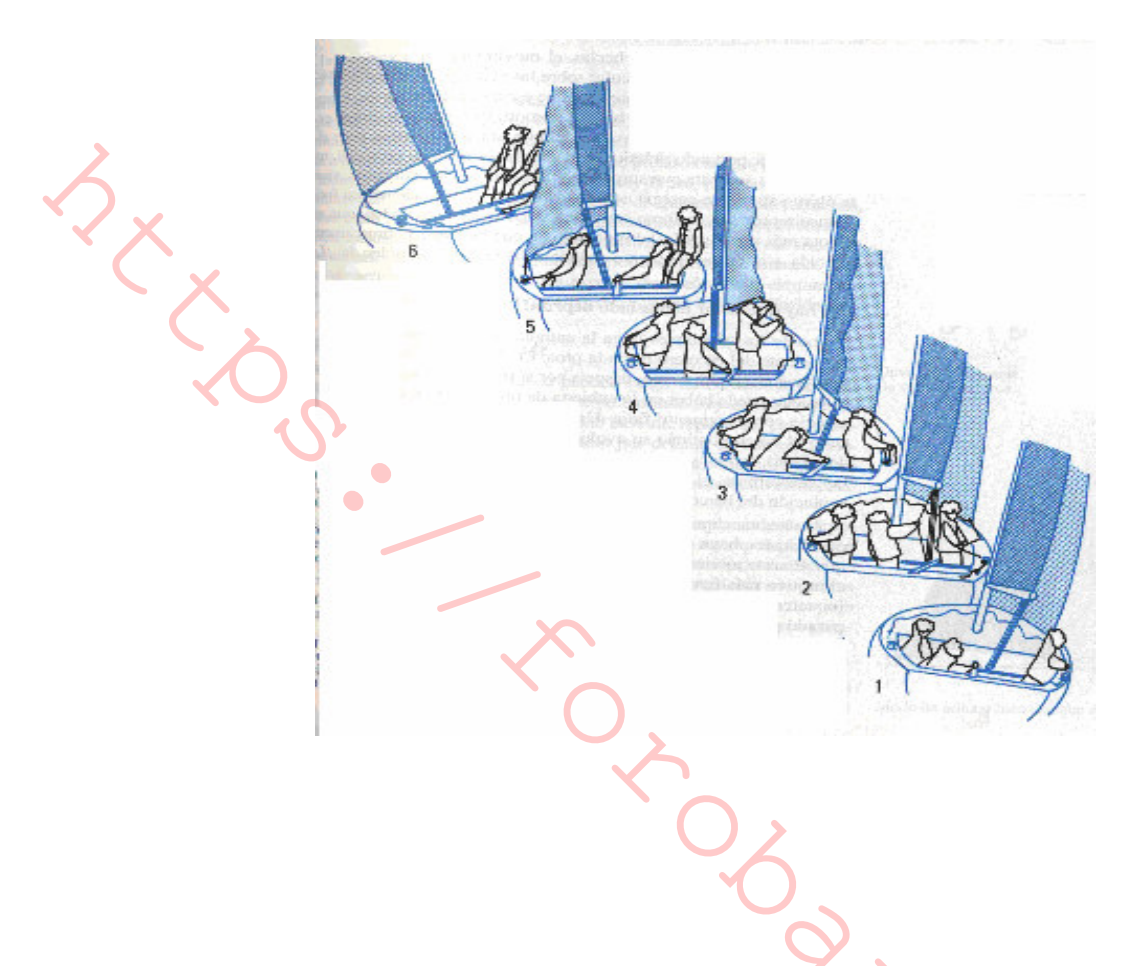

Virada por redondo o trasluchada: virar de forma que, durante la maniobra, la popa pase por la dirección de donde viene el viento.

Pasos a seguir para ejecutar la maniobra:

1. Rumbo de popa (cuidado con el cambio involuntario de la botavara. Podemos a tener una experiencia un poco desagradable si con un poco de viento hacemos una trasluchada involuntaria... veríamos, en este caso, como ser rompen algunas algunas).

2. Cazar la mayor y el carro de la barra escota al centro.

3- Avisar a la tripulación (comunicación... que importante es para entenderse).

4- Meter el timón a la banda contraria, por la que se recibe el viento, poco a poco hasta cambiar el genova (esta vela avisa del momento que esta apunto. Con ola puede pasar la botavara antes sin que nosotros queramos).

5- Una vez pasado el genova virar un poco más hasta pasar la mayor.

6- Ajustar las velas al nuevo rumbo (intentar seguir empopados).

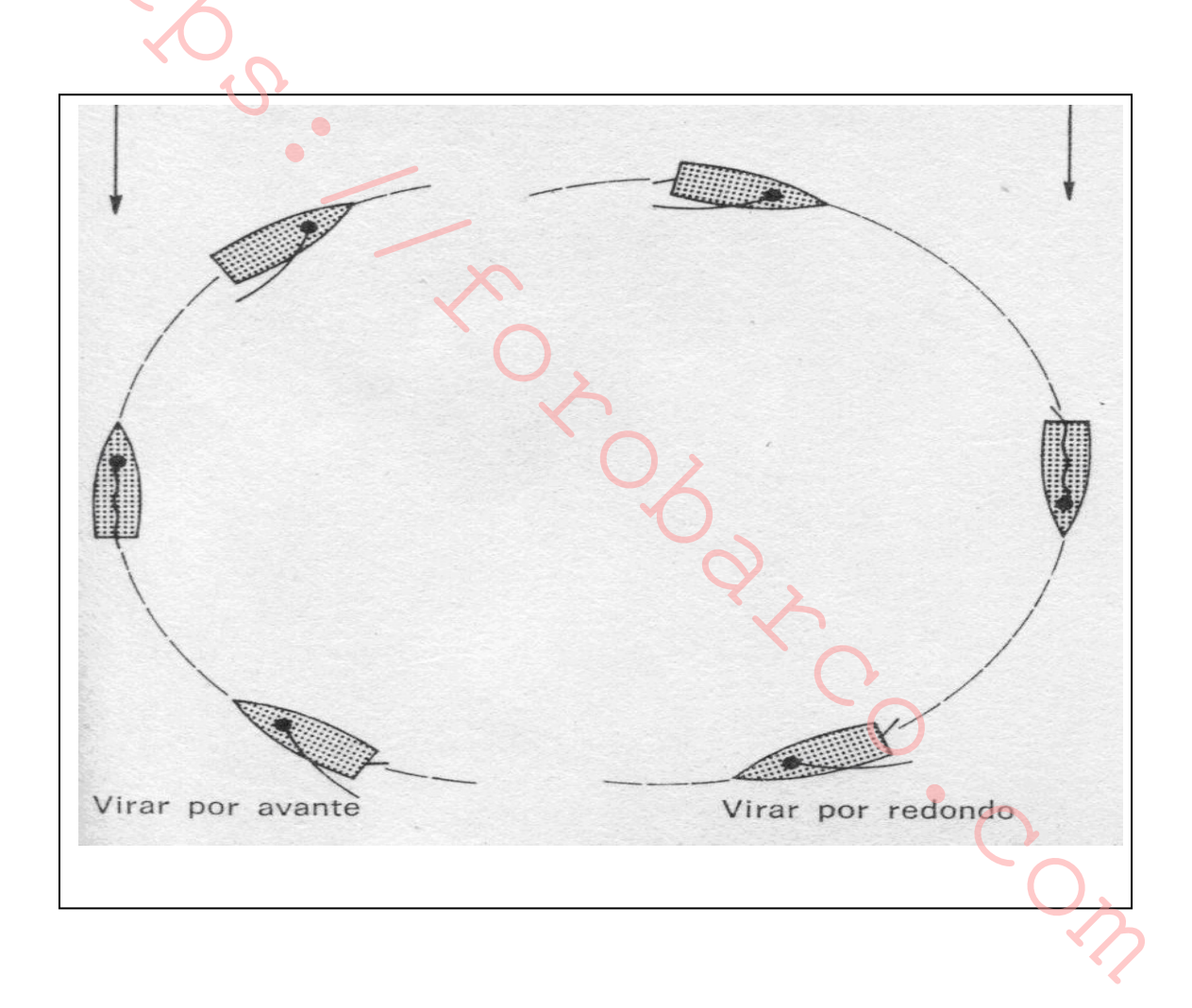

Algunas maniobras básicas que podemos hacer con las velas:

Acuartelar: presentar al viento la superficie de una vela, llevando su puño de escota a barlovento de la línea de crujía (importante para estabilizar el barco y tomarnos un aperitivo tranquilamente).

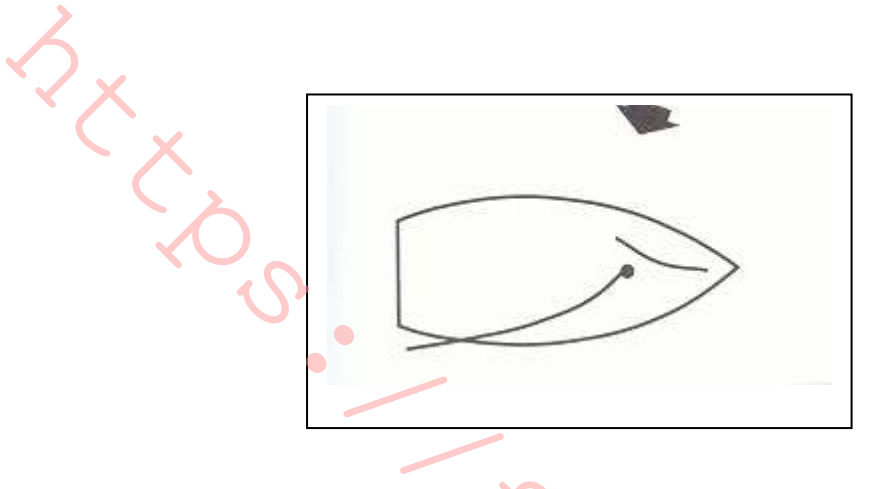

Arrancar: al cazar las velas el barco adquiere velocidad. Un barco que está navegando con cierta velocidad se dice que lleva arrancada. Un barco que no lleva arrancada está parado.

Detener la arrancada: navegando a vela existen varias formas de detener la arrancada. Una es orzar hasta poner el barco proa al viento

Otra forma de detener el barco es soltar escotas hasta que las velas queden flameando, el barco irá perdiendo velocidad poco a poco. Incluso puede empujarse la botavara hacia proa para acuartelar la mayor.

Según la situación en que se encuentre la embarcación se empleará una forma y otra, pero habrá que tener presente que una embarcación a vela no puede detenerse bruscamente, por lo que siempre se deberá actuar con prudencia.

### Aproamiento y Abarloamiento

Aproar: situar la embarcación proa al viento.

En esta posición la acción del viento y la mar actuarán como freno de la embarcación (no se detiene de golpe, el barco tiene inercia, que ira perdiendo hasta quedarse parado).

Los pasos para realizar esta maniobra son:

- Ir en rumbos con ángulos cerrados al viento (ceñida-descuartelar y través).
- Observar el rumbo que tenemos y la velocidad del barco.
- Calcular la distancia que necesitamos para que se detenga el barco.
- Meter el timón a la banda por donde se recibe el viento hasta recibirlo por la proa de la embarcación.
- Lascar las escotas del genova y mayor (el genova puede ser conveniente recogerlo para que no sufra).
- Mantener el barco aproado con el timón y las velas.

Abarloar: colocar una embarcación al lado de otra o de un muelle, de forma tal que quede en contacto por su costado.

Esta maniobra supone un aproamiento pero tenemos que calcular previamente el punto desde el cual no acercamos a nuestro objetivo y el punto donde orzamos para aproarnos y perder la velocidad que lleva la embarcación.

Pasos a tener en cuenta en esta maniobra:

- Ir en rumbos con ángulos cerrados al viento (ceñida-descuartelar y través).
- Distinguir entre la maniobra de ceñida (aproarse) y través (abrir velas para perder velocidad y aproarse).
- Elegir un punto a sotavento de nuestro objetivo.
- Elegir un punto en el cual orzamos para aproarnos y perder la velocidad para llegar a nuestro objetivo.
- Calcular la distancia que necesitamos para que se detenga el barco.
- Meter el timón a la banda por donde se recibe el viento hasta recibirlo por la proa  $\overline{a}$ de la embarcación.
- Lascar las escotas del genova y mayor (puede ser conveniente recoger el genova  $\blacksquare$ para que no sufra).

I - I Turning Contractor

- Mantener el barco aproado con el timón y las velas.  $\blacksquare$
- it too Si es necesario arriar o recoger las velas.

 $\bullet$ 

## Posición de capa

Esta es una maniobra que utilizaremos de seguridad, para estabilizar el barco o como maniobra de hombre al agua.

Se trata de acuartelar el foque o genova a la banda contraria. Para esto tenemos dos formas de hacerlo virando por avante o aproando la embarcación.

Virando por avante:

- Realizamos una virada por avante dejando el genova o foque acuartelado (cazado  $\overline{a}$ en la banda contraria). En este caso no se cambia la escota del genova o foque.
- Se abre toda la mayor y se orza con el timón.
- Observamos como se queda la estabilidad del barco. En algunos casos habrá que cazar un poco la escota de la mayor y en otros recoger un poco el genova o foque. Cada barco tiene un comportamiento y una tendencia a orzar o arribar. Hasta que no hagamos un par de veces esta maniobra, no sabremos la posición de estabilidad del barco con esta maniobra.

Aproando la embarcación:

- Aproamos la embarcación.
- Una vez aproados cambiamos el genova o foque de banda, dejándolo acuartelado a la banda contrario.

 $\overline{O}$ 

En seguida con el timón arribamos para salir del aproamiento y una vez fuera de la Ċ zona muerta abrimos la mayor y orzamos. CON